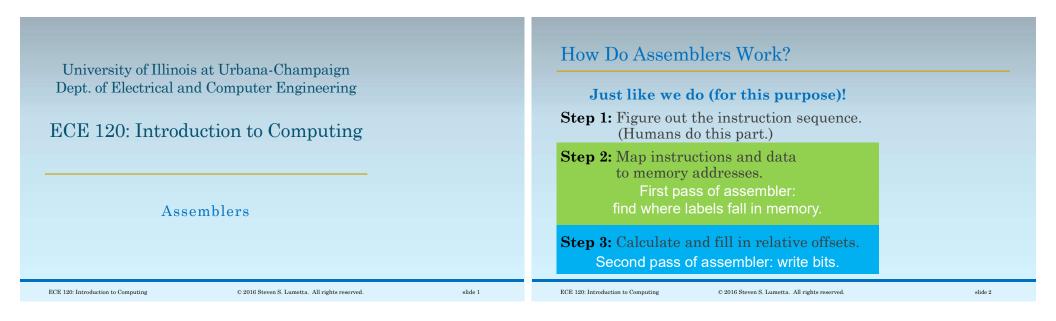

## The Assembler Counts to Find Label Values (Addresses)

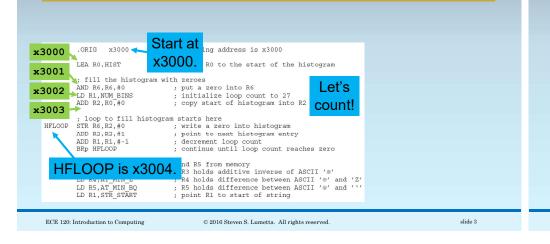

## The Assembler Counts to Find Label Values (Addresses)

The first pass produces a **symbol table**.

| Symbol     | Address |                    |
|------------|---------|--------------------|
| HFLOOP     | x3004   |                    |
| COUNTLOOP  | x300C   | This table is      |
| NON_ALPHA  | x3010   | generated for the  |
| AT_LEAST_A | x3014   | assembly version   |
| ALPHA      | x3016   | of the letter      |
|            |         | frequency program. |
| HIST       | x3028   |                    |
| STRING     | x3043   |                    |

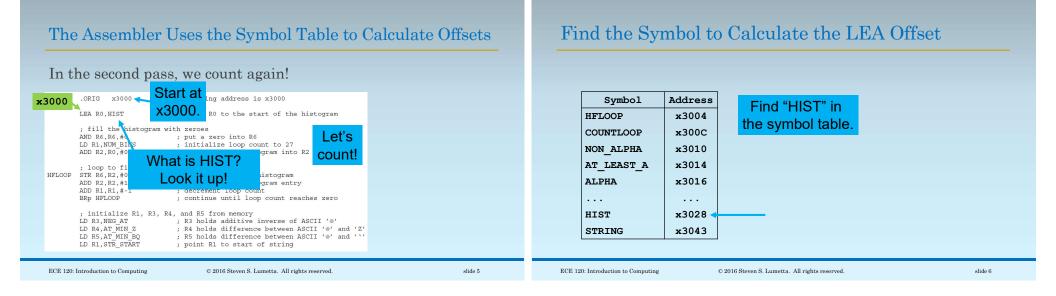

## The Assembler Uses the Symbol Table to Calculate Offsets

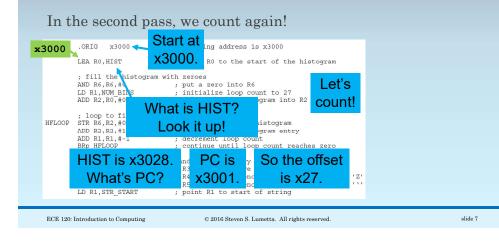

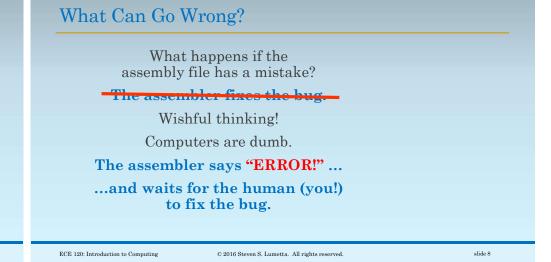

| What Can Happen in the First Pass?                                                |         | What Can Happen in the First Pass?                                                             |  |  |
|-----------------------------------------------------------------------------------|---------|------------------------------------------------------------------------------------------------|--|--|
| What kinds of errors can the assembler detect in the first pass?                  |         | What about labels?<br>Is this code ok?                                                         |  |  |
| Things like <b>bad mnemonics</b><br>MULT R1,R2,R3                                 |         | BRp NO_LABEL_YET                                                                               |  |  |
| and <b>bad operands</b>                                                           |         | ADD R1,R2,R3<br>NO_LABEL_YET ; here it is!<br>The assembler reads the file in order.           |  |  |
| ADD R42,R0,#-3<br>ADD R1,R2,#1000                                                 |         |                                                                                                |  |  |
|                                                                                   |         | A symbol in the file may not be found in the<br>symbol table in the first pass, but that's ok. |  |  |
| ECE 120: Introduction to Computing © 2016 Steven S. Lumetta. All rights reserved. | slide 9 | ECE 120: Introduction to Computing © 2016 Steven S. Lumetta. All rights reserved. slide 10     |  |  |

| What Can Happen in the First Pass?<br>What about this code<br>BRp NO_LABEL_YET             | What Can Happen in the Second Pass?<br>What kinds of errors can the assembler<br>find in the second pass? |
|--------------------------------------------------------------------------------------------|----------------------------------------------------------------------------------------------------|
| ADD R1,R2,R3                                                                               | We saw one already                                                                                        |
| NO_LABEL_YET ; here it is!                                                                 |                                                                                                    |
| ADD R2,R1,R5                                                                               |                                                                                                    |
| NO_LABEL_YET ; here, too!                                                                  |                                                                                                    |
| The symbol <b>cannot be added twice</b> !                                                  |                                                                                                    |
| If a symbol is already in the table, the <b>label is multiply-defined</b> (first pass).    |                                                                                                    |
|                                                                                            |                                                                                                    |
| ECE 120: Introduction to Computing © 2016 Steven S. Lumetta. All rights reserved. slide 11 | ECE 120: Introduction to Computing © 2016 Steven S. Lumetta. All rights reserved. slide 12                |

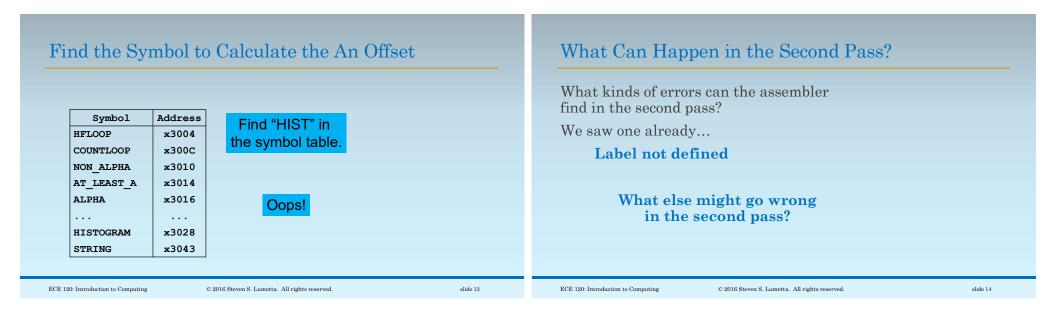

| What's Wrong with This Code?                                                                                                    | Errors Found by the LC-3 Assembler                                                                                                    |  |  |
|----------------------------------------------------------------------------------------------------|----------------------------------------------------------------------------------------------------|--|--|
| LEA R0, MY_SPACE         BRnzp STOP         MY_SPACE       .BLKW x4200         STOP       HALT         Data interleaved with code!         Bad style, but not an error.         What's the offset for BRnzp? More than 9 bits         (Error: Address/offset out of range.) | <ul> <li>Found in the first pass</li> <li>bad opcode mnemonic</li> <li>bad operand (of any kind, such as the<br/>wrong number, wrong type, or out of range)</li> <li>multiply-defined label</li> <li>Found in the second pass</li> <li>undefined label</li> <li>target address too far away</li> </ul> |  |  |
| (Error. Address/onset out of range.)                                                                                                    |                                                                                                    |  |  |

ECE 120: Introduction to Computing

slide 15